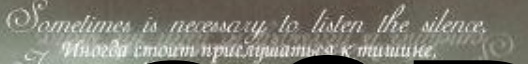

# 

**38876780616** 

 $\frac{a}{\sqrt{a}}$ 

**G2003 ORRKWIZARD** 

WWW.SCC.ru

### В сободное время я люблю...

Слушать музыку

Смотреть телешоу

Гулять с друзьями

Заниматься своим хобби

Смотреть познавательные программы

Общаться в Интернете

Смотреть сериалы и худ. фильмы

Играть в комп. игры

Общаться с близкими

Ходить в компьютерный клуб

Читать

Заниматься чем-нибудь другим

## Телевидение и зависимость

Мысль *о видении на расстоянии* возникла у человечества еще в глубокой древности. Примером тому могут служить кипящие чаны жрецов и магов, хрустальные шары колдунов и предсказателей, волшебная тарелка с вращающимся яблоком и многие другие сказочно-мифические изобретения.

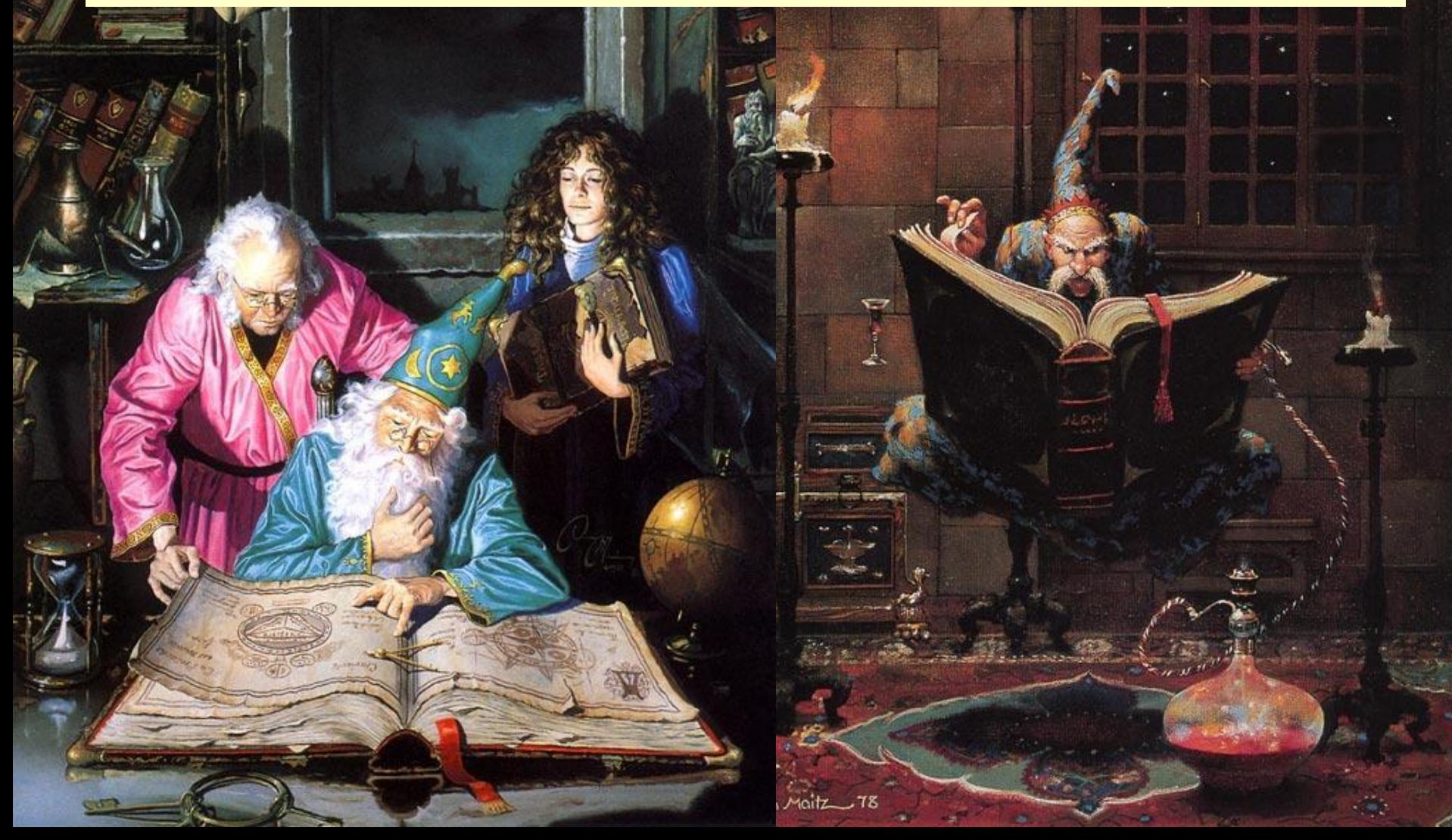

Первые телевизоры, пригодные для массового производства появились в конце 30-х годов ХХ столетия.

Однако этому предшествовало несколько десятилетий упорных исследований и множества гениальных открытий.

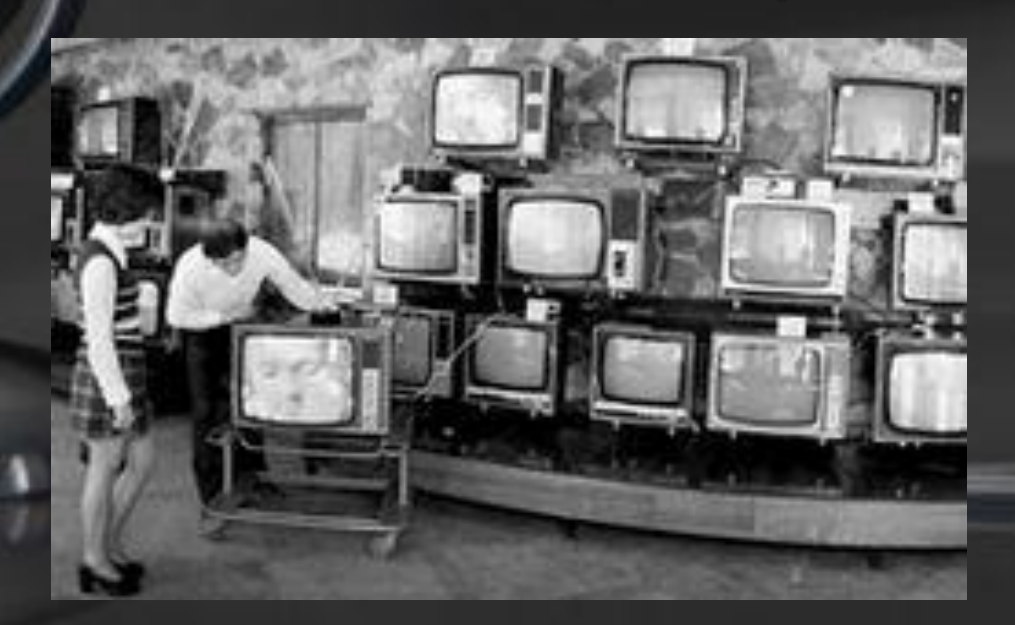

# Что мы смотрим?

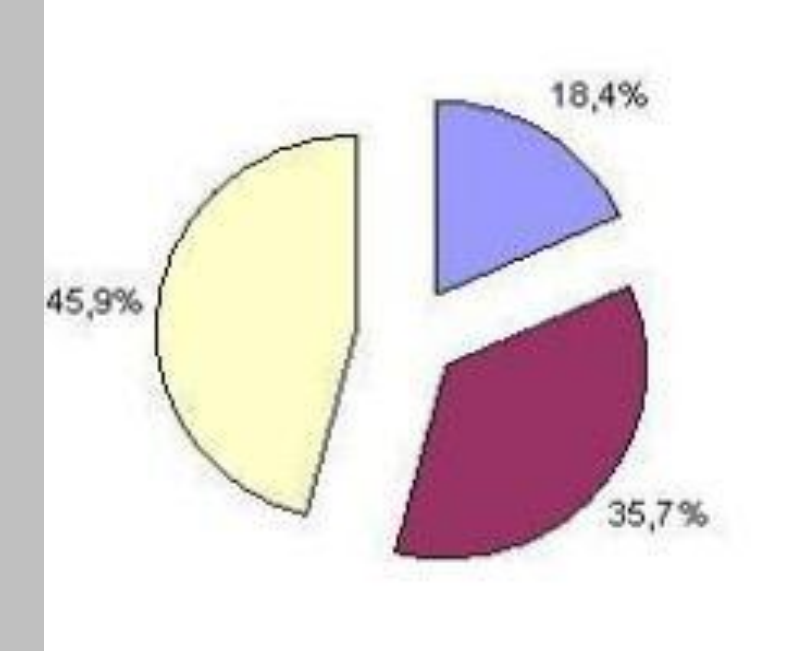

В Новост ные программы

■ Развлека тельные программы

О Художест венные программы

# Что мы смотрим?

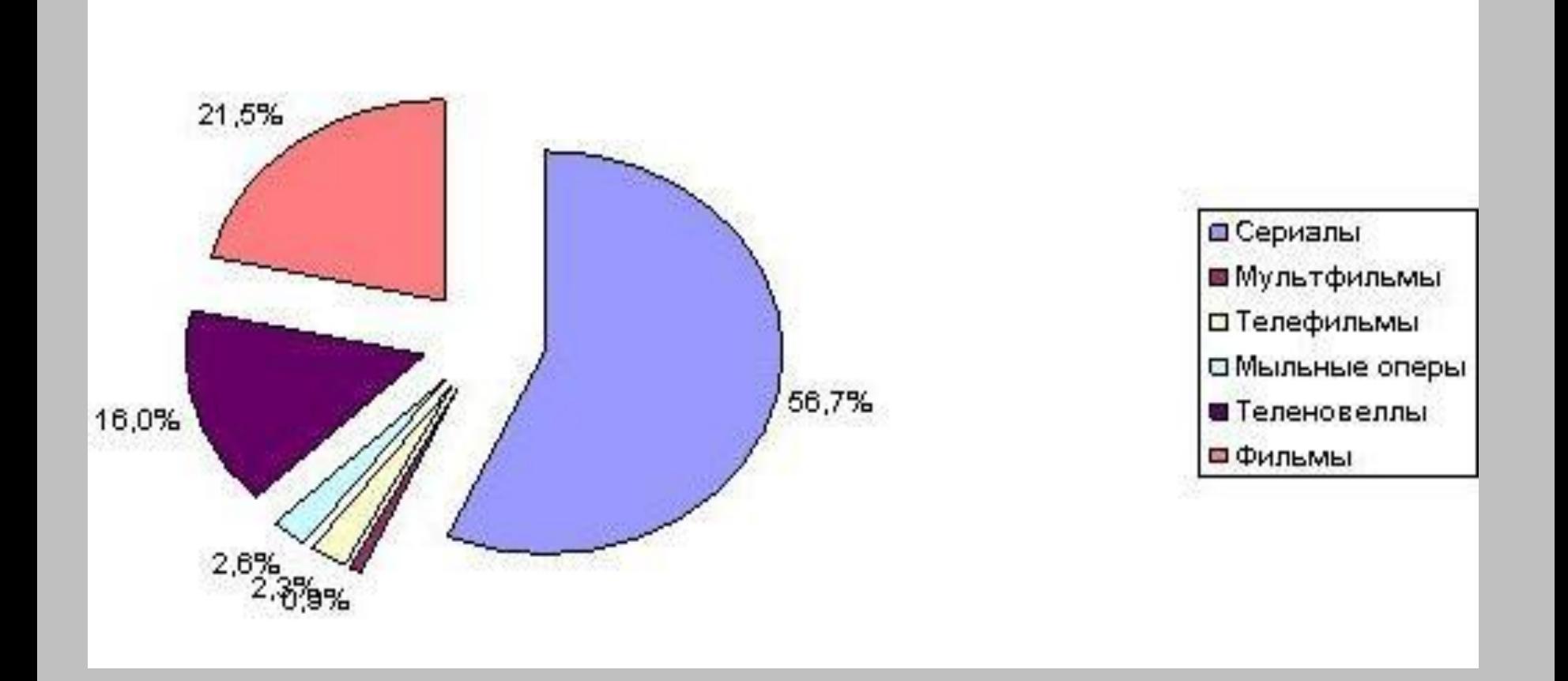

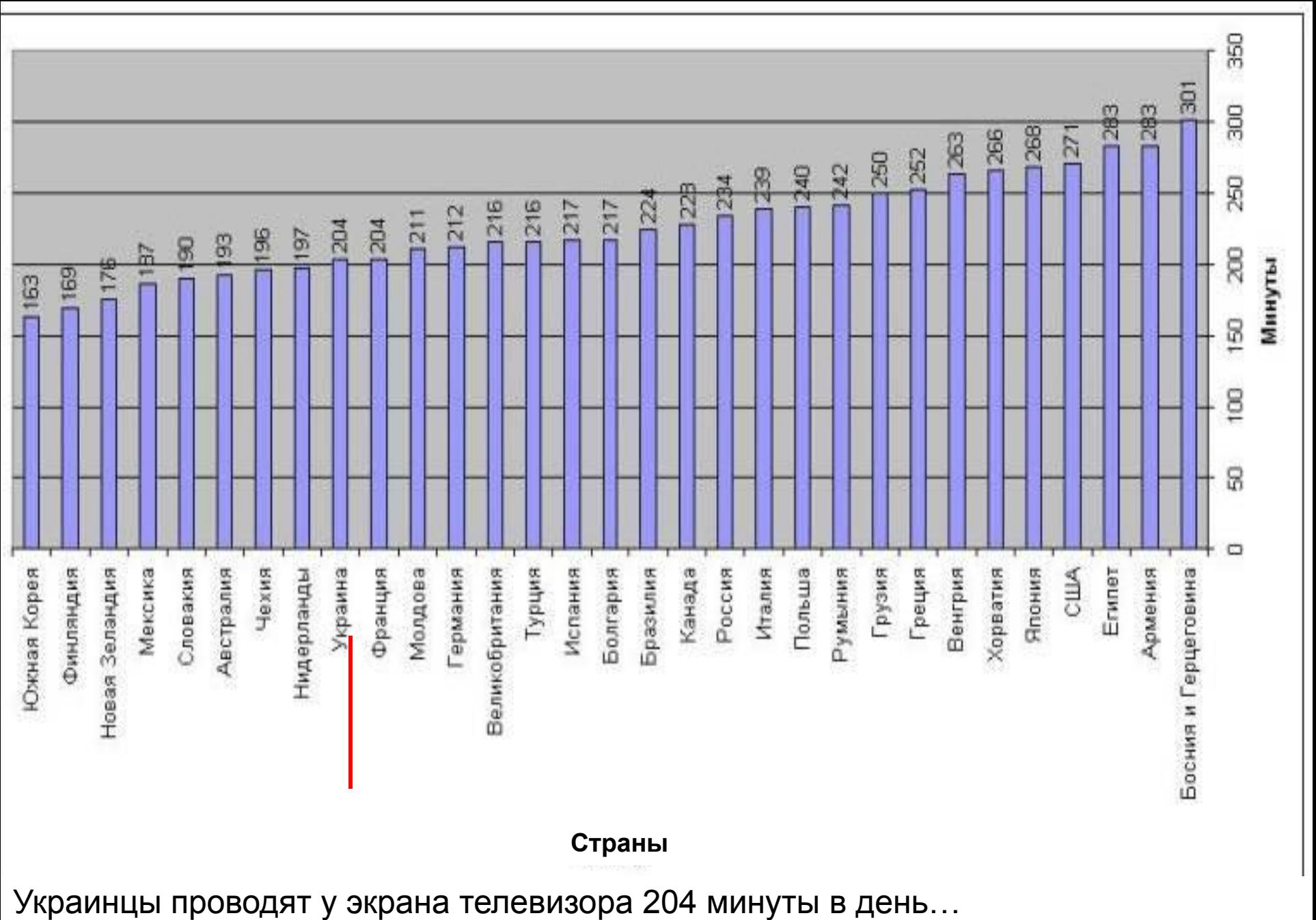

Более

## Последствия

Снижается уровень критичности мышления

Люди теряют умение удивляться и радоваться реальным событиям

Замена существующих проблем вымышленными (причем реальные проблемы никуда не денутся)

Повышение уровня агрессии

Перенасыщение информацией, возникновение депрессий и стрессов

Создание кумиров и образцов для подражания, в результате чего теряется индивидуальность

# Компьютерная зависимость

#### *Компьютер*

 (англ. computer — «вычислитель») — машина для проведения вычислений

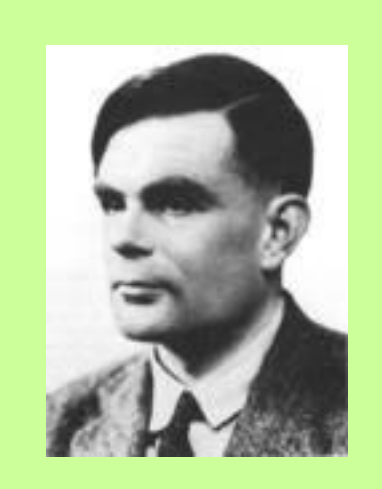

В **1939** г. американский ученый **Джон Атанасофф** со своим ассистентом построил первый в мире ламповый электронный цифровой компьютер ABC

Компьютер ABC был 16-разрядным и мог выполнять только операции сложения.

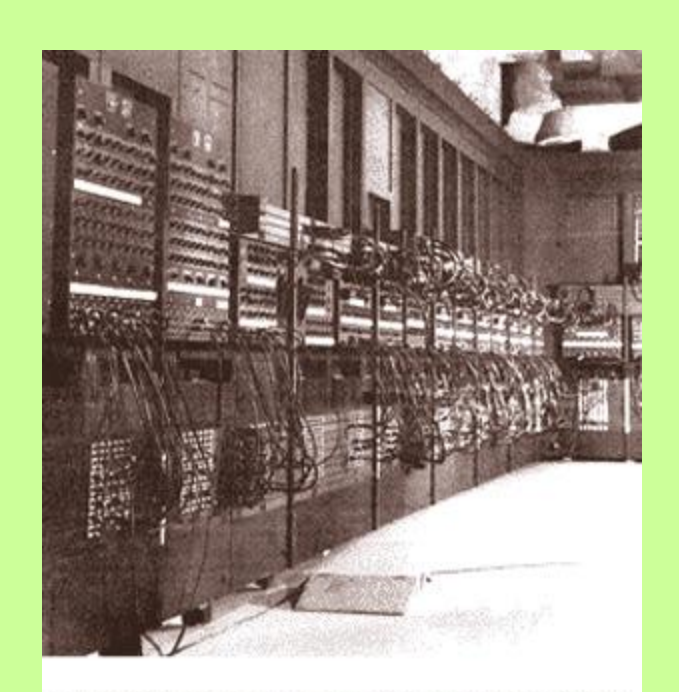

Первый цифровой ламповый компьютер "Эниак"

Первый персональный компьютер появился в *1973*-м, назывался Xerox Alto и имел мышь (оптическую!), сетевую карту и графический пользовательский интерфейс, ставшие доступными большинству пользователей через 10, 14 и 17 лет соответственно.

Правда, Xerox Alto так никогда и не поступил в широкую продажу

Первым компьютером, доступным всем желающим, стал Altair 8800, и произошло это в декабре *1974*-го. А первым полноценным персональным компьютером стал Apple II, выпущенный в июне *1977* года

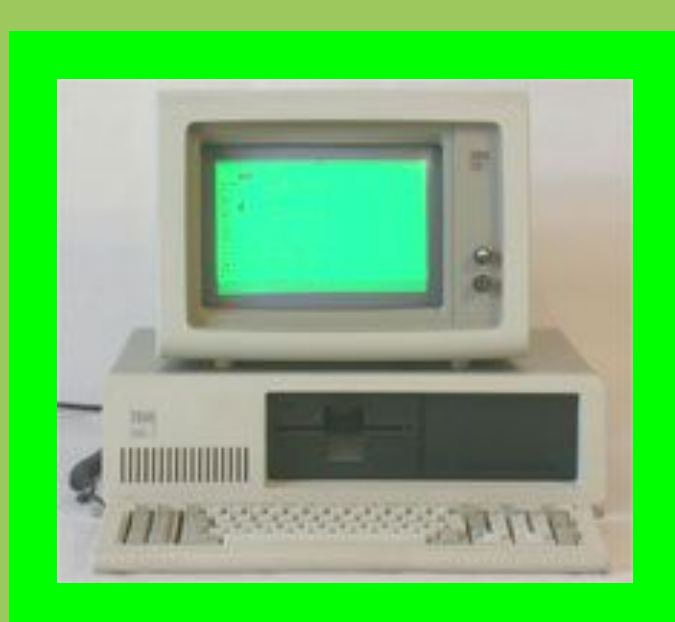

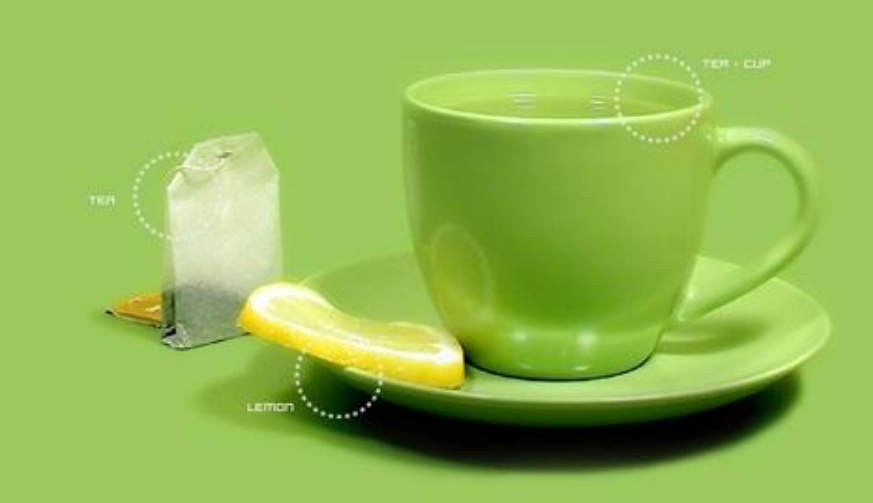

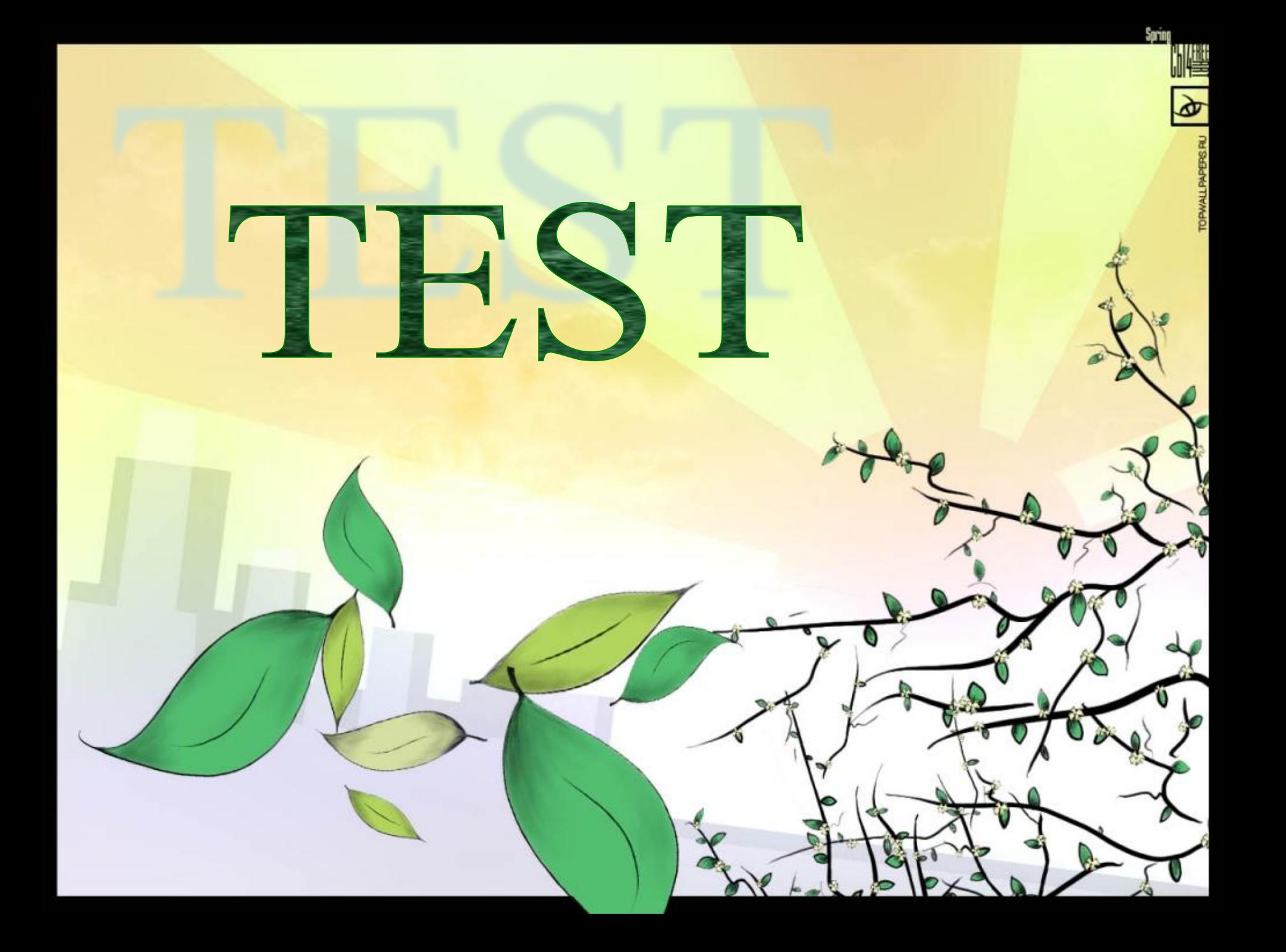

Первые примитивные компьютерные и видеоигры были разработаны в **1950-х и 1960-х** годах

Самой первой компьютерной игрой, стал **симулятор ракеты**, созданный в **1942** году Томасом Голдсмитом Младшим и Истл Рей Менном<br> **Умикроwsboutorange blogspot.com** 

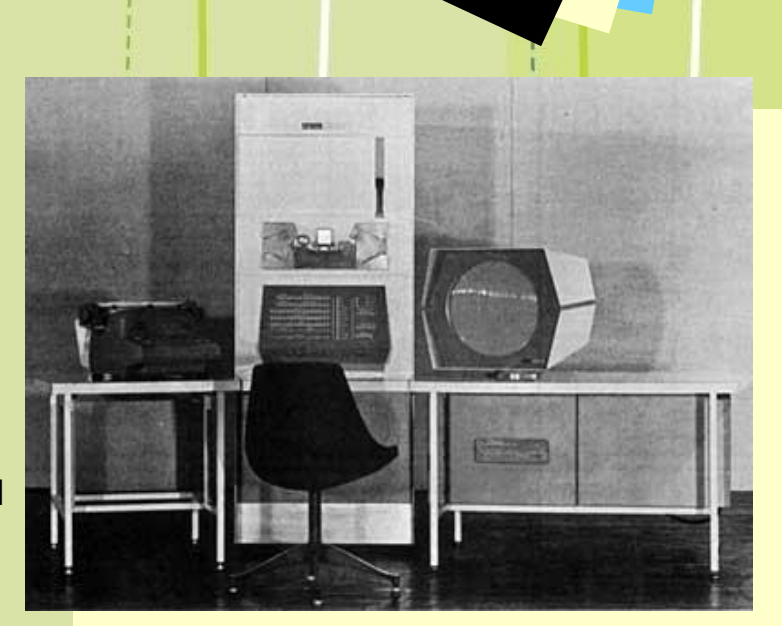

### физические последствия

Нарушение зрения

долгое нахождение в сидячем положении оказывает сильную нагрузку на позвоночник

проблемы с осанкой

головные боли

усталость

бессонницу

снижение иммунитета

### PAINKILLER 04.12.04

Find mere Free Wallpapers on www.PicsDesktop.net

**говорит один из игроков в Quake:** «Играть в 3D-шутеры и не испытать что такое deathmatch… это значит прожить жизнь зря. Никакие толпы тупорылых монстров не заменят настоящего человеческого противника. И не важно, какого уровня у монстров/ботов интеллект...Deathmatch – это путь истинный заблудших геймеров, помогающий обрести те незабываемые впечатления, какие может дать только multiplayer».

17-летний русский подросток несколько лет почти не выходил из дому, в результате чего стал инвалидом…

> Старшеклассник, наигравшись в Diablo (по-испански это означает «Дьявол»), жестоко избил попавшихся на его пути соседей-второклассников...

16-летний американец расстрелял своего отца за то, что тот попытался забрать у него компьютерный шнур.

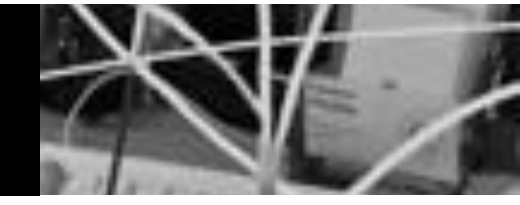

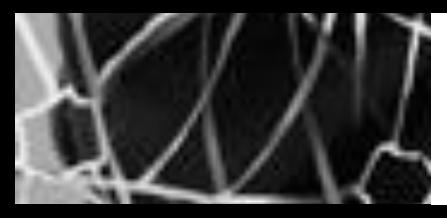

Группа любителей Контер Страйка устроила настоящую перестрелку малонаселенных районах Германии, в результате было убито 3-е подросткоов и ранено еще 4-ро...

13-летний подросток ограбил родных бабушку с дедушкой, чтобы разжиться стольником для похода в интернет-кафе...

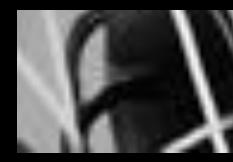

11-летний паренек умер от сердечного приступа прямо над клавиатурой. Выяснилось - он просидел в Сети почти 30 часов безвылазно.

**Освещение при работе с компьютером** должно быть не слишком ярким, но и не отсутствовать совсем, идеальный вариант - **приглушенный рассеянный свет**.

Поставьте стол так, чтобы **окно не оказалось перед вами**. Как умень нии тем неириятные последствия орые отсекут свет

**Экран монитора должен быть абсолютно чистым**

**Располагайте монитор и клавиатуру на рабочем столе прямо**, ни в коем случае не наискосок.

**Экран монитора** должен быть **удален от глаз** минимум на 50-60 сантиметров.

when the music play

**Центр экрана должен быть примерно на уровне ваших глаз**

# Интернет - зависимость

Первое место по количеству пользователей интернета занимают США - примерно 200 миллионов американцев подключены к глобальной Сети.

На втором и третьем местах расположились Китай и Япония

Общее же число подключенных к глобальной Сети жителей Земли по сравнению с прошлым годом увеличилось на 19,5 процентов и составило 1 миллиард 20 миллионов 610 тысяч человек.

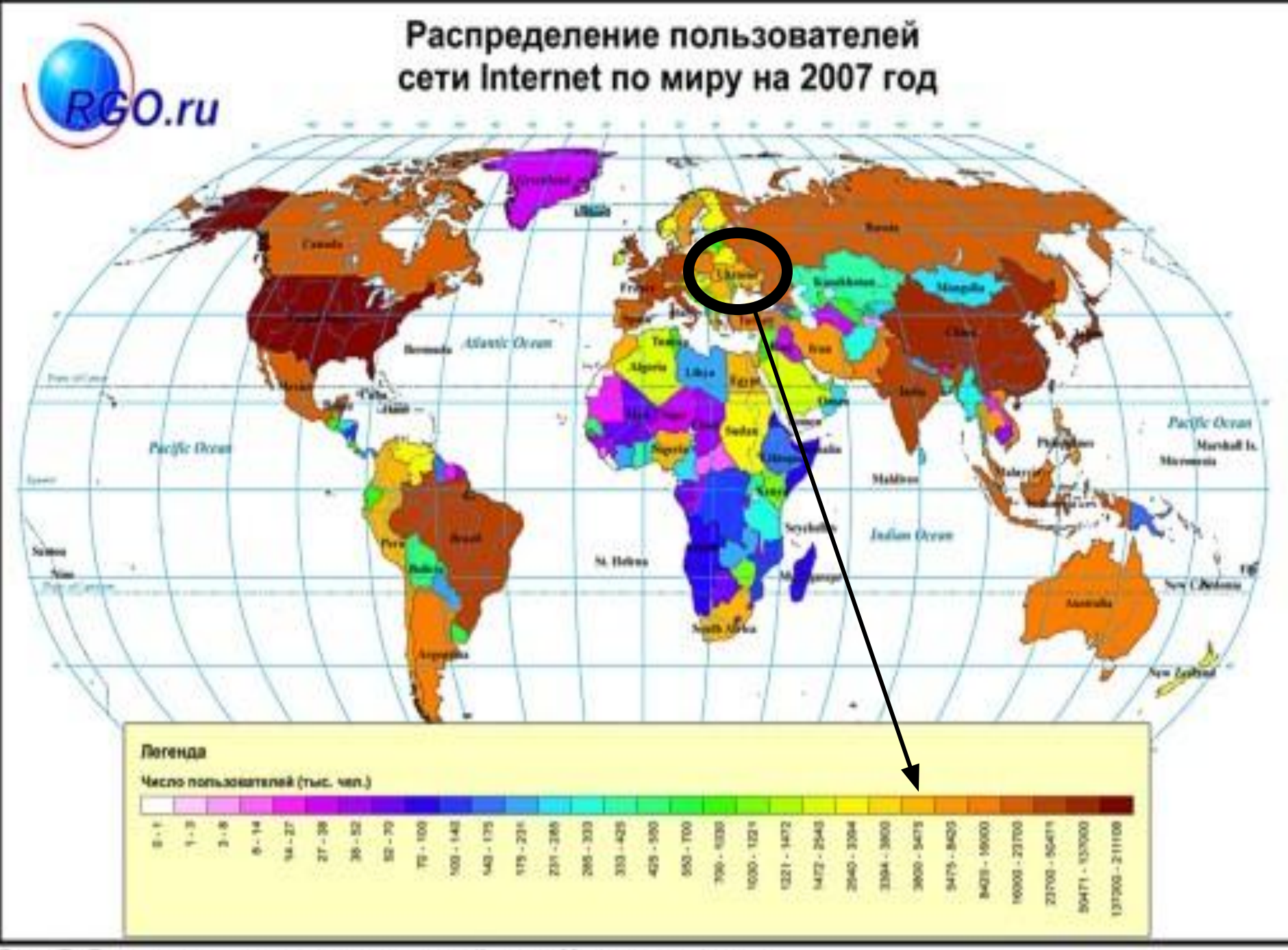

Рис. 7. Распределение пользователей сети Интернет в мире

Огромный информационный ресурс

Путь избавления от одиночества

Поддержание дружеских отношений на расстоянии

Возможность примерить на себя различные «роли»

Возможность сэкономить деньги, найти работу в интернете

Лучшее усвоение языка

Укрепление самооценки

Отвыкание от книг

Замена реальных отношений виртуальными

Перенос реальных интересов в виртуальный мир, сложность общения наяву

> «Безнаказанное» поведение снижает уровень ответственности

> > Риск стать компьютерным преступником

Создание виртуального языка

Упадок нравственности

Интернет открывает нам новые возможности, но от нас зависит как мы будем их использовать

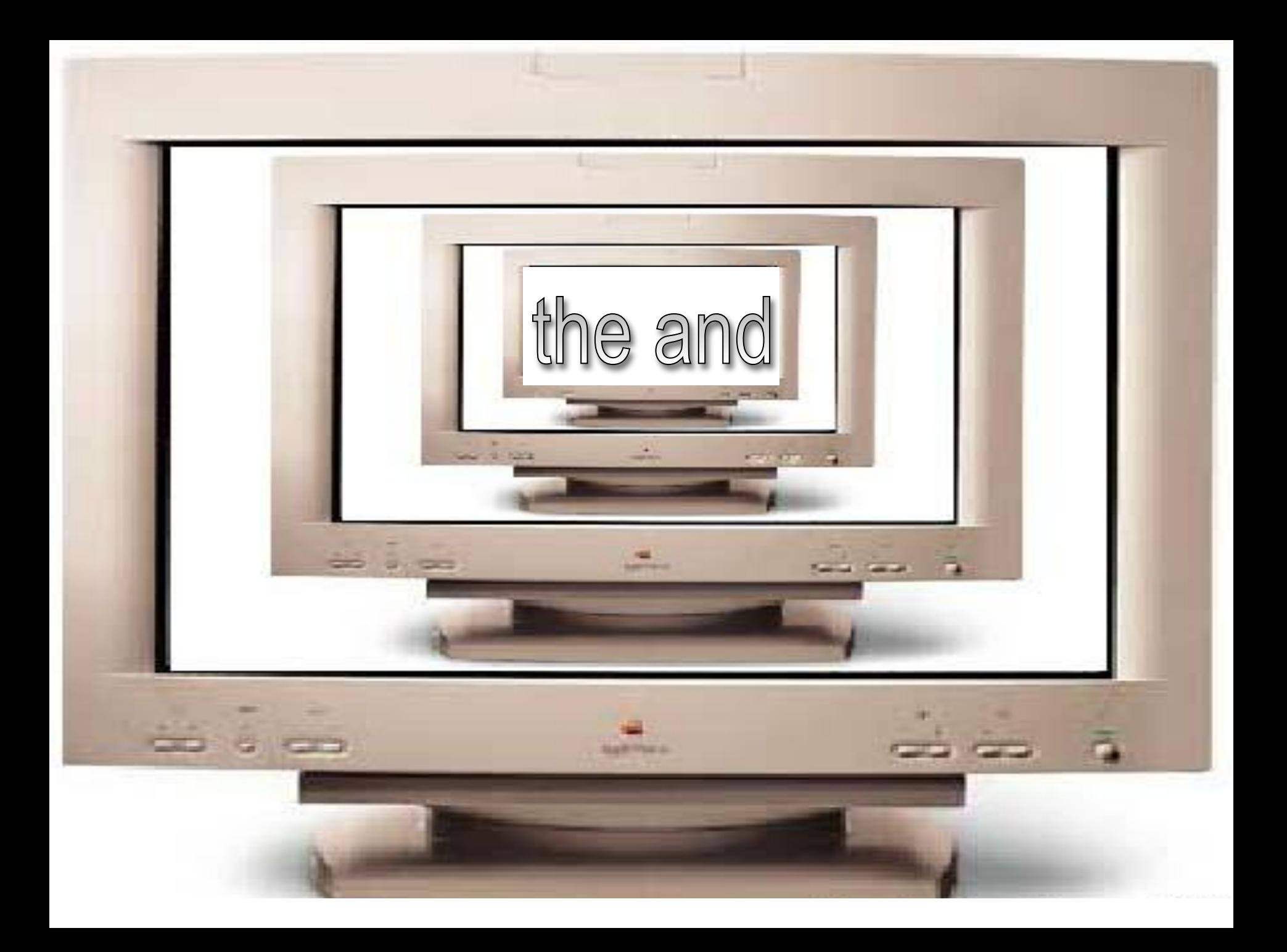